#### **Implementación de la TV por Internet en la Universidad Tecnológica de Panamá**

Elida González Jaén, Anthony Martínez, Maritza Morales, Norman Rangel, Yazmina Villarreal

[elida.gonzalez@utp.ac.pa,](mailto:elida.gonzalez@utp.ac.pa) [anthony.martinez@utp.ac.pa,](mailto:anthony.martinez@utp.ac.pa) [maritza.morales@utp.ac.pa,](mailto:maritza.morales@utp.ac.pa) norman.rangel@utp.ac.pa, yazmina.villarreal@utp.ac.pa

> Centro de Investigación, Postgrado y Extensión UTPVirtual Universidad Tecnológica de Panamá Apartado 0819-07289, El Dorado (507)560-3618, (507)560-3662

#### **RESUMEN**

La presentación de este proyecto describe la experiencia de la Universidad Tecnológica de Panamá en la implementación de la Televisión por Internet, como apoyo a las actividades académicas, de investigación y extensión realizadas en esta casa de estudio.

Esta investigación está dividida en tres fases: la primera es el levantamiento de la información relacionada con Televisión por Internet, la segunda fase es la evaluación de diferentes software utilizados para TV por Internet, dentro de la cual se encuentran las aplicaciones para el manejo de los video on demand y para el servidor de streaming, en la tercera etapa se realiza la recomendación e implementación de la alternativa seleccionada.

Inicialmente hacemos una revisión bibliográfica, de conceptos importantes como Internet, Streaming, Televisión por Internet, procedimientos para realizar los videos bajo demanda y en vivo; lo cual nos sirvió de base para comprender el funcionamiento de este tipo de tecnología e ir definiendo el diseño de este proyecto, en la Universidad.

En la segunda fase se evaluó software libre para implementar la televisión por internet, los protocolos de streaming que existen, software para servidor streaming y para los codificadores de video; los cuales fueron estudiados, investigados y probados; por lo tanto, determinar cuál de ellos nos permitiría desarrollar TV por Internet y de esta manera aprovechar al máximo las ventajas y bondades de cada uno de ellos, de una forma sencilla, potenciado las facilidades del mismo y aprovechando el equipo, herramientas, tecnologías y recurso humano existente en nuestra Universidad. También pudimos probar la transmisión de videos pregrabados y las transmisiones en vivo.

Luego de haber realizado la evaluación de los software recomendamos Zenphoto, el cual nos brinda un ambiente amigable, distribución adecuada del área de trabajo; nos permite una fácil administración de la herramienta, además de Windows Media Encoder (WME) para capturar audio, videos e imágenes.

TV por Internet nos brindará noticias, videos, entretenimiento, conferencias, experiencias de expertos; es decir un sinnúmero de programas, que nos actualizará en las áreas de investigación, académica, extensión y de otros acontecimientos, dentro y fuera de nuestra alta casa de estudio.

**Palabras claves**: Televisión por Internet, streaming, bajo demanda, internet, trasmisión en vivo.

#### **1. Introducción:**

La realización de este trabajo surge como una iniciativa del Centro de Investigación, Postgrado y Extensión UTPVirtual, de dotar a la Universidad Tecnológica de Panamá, de un sitio en la Web, (TV por Internet), donde se pueda transmitir una variedad de eventos y actividades realizadas dentro y fuera de nuestras instalaciones, ya sea en directo o pre grabadas.

La televisión por Internet tiene como fin ser un medio de comunicación alternativo que incida en la comunidad académica y la sociedad en general de tal forma que informe, eduque, entretenga y difunda la cultura local, nacional y universal de forma objetiva, clara e imparcial; cuya oferta programática variada y de calidad, motive la búsqueda del conocimiento, propicie el establecimiento de espacios, para comunicar las diferentes investigaciones realizadas en la Universidad Tecnológica de Panamá y promover conversatorios sobre investigaciones a nivel nacional e internacional; además de realizar diferentes programas de extensión desarrollados en esta casa de estudio, de esta manera fortalecer los tres pilares fundamentales en la Universidad: **la Academia,** la **Investigación** y la **Extensión**.

En la actualidad se han desarrollado aplicaciones que permiten subir gratuitamente videos a la Red, clasificarlos por etiquetas y que permanezcan durante un tiempo indefinido. Estos videos pueden compartirse con los amigos y publicar aquellos que sea de interés en una página personal. Sin embargo, en la mayoría de las ocasiones la descarga de los mismos en la computadora está restringida.

La Web 2.0 ha renovado y evolucionado la manera de trabajar al ofrecer programas open source que permitan al usuario modificar y compartir contenidos audiovisuales. Por lo tanto, hemos adoptado la cultura de la Web 2.0 para desarrollar un sitio de televisión que muestre la programación de vídeos bajo demanda, es decir televisión educativa a la carta, ofreciendo la opción de publicar contenidos audiovisuales, blogs, buscar y descargar mediantes fuentes RSS (Really Simple Syndication), a todos los interesados a través de la Red.

Otros de los puntos que sustentan este proyecto es el de fortalecer la función social de la Universidad Tecnológica de Panamá, mejorando y ampliando la difusión, divulgación y promoción de la cultura, el conocimiento científico y tecnológico que se genera dentro de ellas, contribuyendo a la formación integral de los usuarios de la red y constituyéndose en una oferta de calidad para la población en general.

La incorporación de nuevas tecnologías en el ámbito educativo vislumbra el potencial pedagógico de su aplicación al brindar un horizonte de posibilidades educativas, así como la transformación de los procesos de enseñanza-aprendizaje en línea, la generación de nuevos métodos y el uso indispensable de esta tecnología como medio didáctico en la educación.

#### **2. TV Por Internet: la nueva forma de ver y entender la televisión**

La televisión por Internet es una nueva forma de ver y entender la televisión en la que pasamos del modelo tradicional broadcast (radiodifusión), al modelo broadband, basado en la banda ancha, en el que la oferta de televisión ya no se ve limitada por las concesiones administrativas o las costosas infraestructuras, sino que viene determinada únicamente por el acceso a Internet, las nuevas tecnologías de

transmisión de datos y los gestores de contenidos audiovisuales al servicio del usuario.

La TVIP está basada en una tecnología de distribución de señal de televisión o vídeo que utiliza conexiones de banda ancha sobre protocolo IP. La señal de televisión es enviada en forma de videostreaming a través de Internet con unas calidades similares a las que ofrece el DVD. Gracias al protocolo IP, esta nueva forma de televisión permite orientar la transmisión de información a cada usuario, ofreciendo, al mismo tiempo, programación general para todos los públicos y contenidos específicos seleccionados por los propios usuarios.

Para la transmisión de los contenidos audiovisuales online a través de TVIP se utiliza la tecnología streaming, que permite emitir de contenido multimedia a través de Internet asegurando una velocidad en la transmisión que posibilita la visualización y la descarga de los archivos al mismo tiempo.

El sistema de TVIP está formado por tres componentes: una comunidad de usuarios conectados que seleccionan los contenidos de manera autónoma, un **gestor** de contenidos utilizado por el administrador de la plataforma de TVIP para publicar y difundir sus contenidos, y un servidor de IPTV que almacena y sirve los contenidos a cada usuario conectado.

Las aplicaciones que ofrece la televisión IP son ilimitadas, desde una infinidad de canales de televisión y música, e-learning, programación de televisión on demand, televisión online, publicidad dedicada, comunicación corporativa, entre muchos. La retransmisión de televisión por IP ofrece una programación individualizada para cada usuario, de manera que éste se convierte en el verdadero administrador de los contenidos de su televisión, decidiendo qué quiere ver en cada momento.

La TVIP ofrece al usuario y a los anunciantes, un nuevo concepto y uso de la publicidad. En la nueva televisión, la publicidad deja de interrumpir la emisión de la programación para ser insertada de manera que fomente la interacción y participación con el usuario, asegurando una mayor efectividad de los mensajes y consiguiendo un mayor control sobre la repercusión de las inserciones publicitarias.

A la hora de acceder a los contenidos distribuidos a través de una plataforma de televisión IP por medio de Internet, tan sólo es necesario contar con un equipo (PC o Mac) con conexión libre a Internet. Con un equipo conectado a Internet, un navegador y un dispositivo de visualización (televisión, monitor u otros) el usuario puede visualizar el contenido en el momento que desee y en el formato que él elija. Estas características le dan a la televisión IP una potencia inimaginable.

### **3. Ventajas de la TVIP**

Presentamos algunas ventajas importantes de TVIP:

- **Ofrece gran variedad de contenidos**: El éxito de la televisión IP reside en la sencillez y comodidad de sus servicios y en la gran variedad de contenidos que ofrece. La televisión IP soporta un mayor número de canales que otras formas de televisión no basadas en Internet, puesto que el límite lo pone la capacidad de los servidores y el ancho de banda requerido para la demanda.
- **No tiene límites geográficos**: La televisión distribuida por Internet posee un carácter global, pues no tiene límites de emisión geográficos, sino que puede

ser vista e incluso gestionada desde cualquier parte del mundo a través de un ordenador con conexión a Internet.

- **La programación de los contenidos es sencilla**: El administrador de la plataforma de TVIP puede establecer programaciones de manera online, modificarlas en tiempo real e introducir publicidad. Al mismo tiempo, los usuarios pueden programar sus propios canales y acceder a servicios bajo demanda, con lo que se consigue una auténtica televisión a la carta.
- **Facilita la distribución de contenido local**: La Televisión IP soluciona el problema de las licencias de televisión digital, pues ofrece la posibilidad de emitir contenidos regionales y locales e incluso crear toda una televisión por Internet desde cualquier ordenador conectado a La Red.
- **Permite un mayor control sobre las audiencias**: La transmisión de datos utilizando protocolo IP posibilita el control total sobre los contenidos, pudiendo realizar un seguimiento sobre los usuarios a los que se ofrece cada tipo de contenido. De esta forma, el análisis de audiencias y el control de los resultados son mucho más fiables que otros métodos utilizados en la televisión tradicional.
- **Emite publicidad personalizada**: Mediante el seguimiento de la actividad del consumidor se tiene la capacidad de incluir publicidad orientada a una audiencia determinada. La publicidad en la televisión IP se realiza basándose en la actividad real de cada consumidor.
- **Tiene un menor costo**: El costo ha sido uno de los factores decisivos en el crecimiento de los servicios de televisión. La falta de herramientas o la necesidad de disponer de un grupo de empleados experimentados ha resultado un problema de peso en muchos casos. Sin embargo, actualmente las herramientas disponibles para la creación de TVIP ofrecen la posibilidad de realizar emisiones de una manera rápida, sencilla y con un costo mucho menor al que supondría la utilización de infraestructuras tradicionales de televisión.
- **Es la televisión del futuro**: Estudios realizados sobre el consumo de contenidos online por parte de los internautas demuestran que la televisión IP superará al Pay Per View tanto en clientes como en usuarios, ya que su potencia es mucho mayor, así como su sencillez y comodidad. Según el Estudio de Mercado de la Televisión Europea realizado por la consultoría italiana ITMedia Consulting, en 2006, más de 68 millones de hogares europeos estaban equipados con la tecnología de la televisión digital, una cifra que crece cada año a un ritmo acelerado.

### **4. TV Internet y su impacto en la Educación**

La incorporación de las nuevas tecnologías en la educación implica una nueva concepción del modelo educativo en el que el docente juega un papel determinante. El desarrollo reciente en el campo de la transmisión de vídeo ha convertido el concepto de la educación tradicional de adentro hacia afuera. Los estudiantes están encontrando mucho más conveniente y cómodo tomar lecciones que se transmiten en forma audiovisual. Las lecciones que se ofrecen a través de este medio interactivo ha demostrado ser mucho más eficaz y tener mayores impactos sobre los estudiantes, que la forma tradicional de los procesos de enseñanza-aprendizaje. Los expertos sugieren transmisión de vídeo en vivo para las lecciones, de tal forma que incentiven a los estudiantes a participar activamente en él.

Es importante que las actividades didácticas esenciales para la enseñanza se apoyen en técnicas de transmisión en vídeo en vivo y bajo demanda (streaming).

Las nuevas tecnologías en el ámbito educativo vislumbran el potencial pedagógico de su aplicación al brindar un horizonte de posibilidades educativas, así como la transformación de los procesos de enseñanza-aprendizaje en línea, la generación de nuevos métodos y el uso indispensable de esta tecnología como medio didáctico en la educación.

Dentro de este concepto se manejan la tecnología Streaming que ofrece la facilidad de ver, oír, transmitir, reproducir y descargar video exitosamente. El siguiente esquema nos presenta las formas de realizar un streaming:

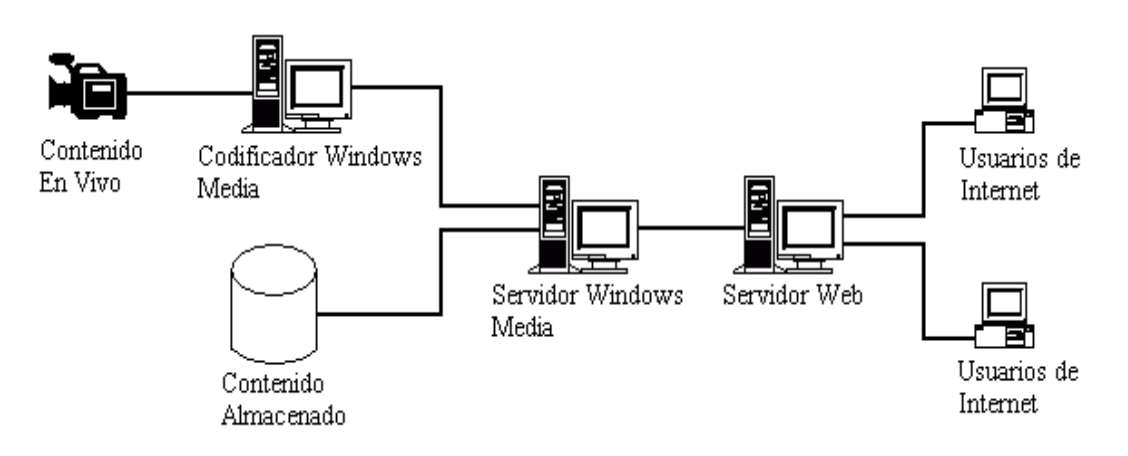

Esquema de Streaming Ideal

#### **5. Transmisión en vivo**

Las pruebas de transmisiones en vivo que se realizaron, se utilizaron los siguientes equipos:

- Servidor con el Sistema operativo y software evaluados.
- Dos computadoras codificadoras de mediana gama, la cual tienen instalada una tarjeta de captura de video y software para codificación.
- Un VHS para transmitir contenidos pregrabados.
- Una videofilmadora de gama media para transmitir contenido.

Para realizar las pruebas en vivo se conectó el VHS o la filmadora a la tarjeta de captura de video de la codificadora, esta a su vez le enviaba el video codificado al servidor de streaming y por último este se comunicaba con el servidor Web para mostrar la transmisión al usuario final. En otras pruebas se obtenía el video utilizando un enlace directo al servidor de streaming, para verificar si había un delay significativo con respecto a la trasmisión vista desde el servidor Web final.

#### **6. Vídeo on Demand**

Esta es una idea diferente, ya que es interactiva, requiere que el usuario seleccione los vídeos que desea visualizar o descargar.

Cuanto mayor sea el ancho de banda de la conexión, mayor velocidad obtendrá en la descarga de archivos y en el proceso de codificación.

Los archivos codificados son enviados previamente a un servidor, que se encargará de la transmisión de los mismos al usuario final. Para esto se utilizan servidores streaming, capaces de entregar la información a diferentes velocidades y calidades, permitiendo que el usuario final pueda ver el vídeo mientras se realiza la descarga.

Para implementar esta forma de transmisión se evaluaron diferentes software convertidores de formato de video y se desarrolló un sitio Web.

#### **7. Softwares para servidor de Streaming**

A continuación mencionamos algunos software evaluados en este proyecto:

#### **a) Windows Media Services (WMS)**

Para la implementación de Windows Media Services (WMS) se requiere un sistema operativo de la gama de Windows Server. Para la investigación se instaló WMS versión 9 en un servidor con Sistema Operativo Windows 2003 server, se realizaron diversas configuraciones al WMS y al cliente para identificar todas las características, funcionalidades; también se llevaron a cabo diversas pruebas de transmisiones en vivo con software de monitoreo de comunicación, analizadores de paquetes o protocolos y monitoreo de red, observándose lo siguiente:

- Los protocolos soportados son Real time Transport Protocol (RTP), Real Time Streaming Protocol (RTSP) y el protocolo propietario Microsoft Media Server (MMS).
- El Retardo usualmente es 2 a 3 segundos debido al buffer.
- La compresión de la transmisión es muy buena y permite transmisiones de calidad.
- Soporta varias codificadoras simultáneas, creando redundancia en caso de fallas de alguna de las mismas.
- Detecta el ancho de banda del cliente y transmite información acorde al mismo.
- El formato soportado por este servidor es WMV(Windows Media Video) y requiere de un cliente que soporte este formato, está comprobado que más del 95% utilizan sistemas operativos Windows en sus diferentes versiones, por ende no es necesario instalar nada, para recibir la señal transmitida. Para otros sistemas Operativos existen clientes que soportan este formato.

### **b) Quicktime Streaming Server (QTSS)**

Para la implementación de Quicktime Streaming Server (QTSS) se requiere un sistema operativo Mac OS. Al no tener una computadora con arquitectura Mac se instaló Mac OS X Leopard en dos máquinas virtuales diferentes, una creada en VirtualBox y la otra en VMW, ambos programas utilizados para virtualización. Luego se realizaron las configuraciones de QTSS, también se llevaron a cabo diversas pruebas de transmisiones en vivo con software de monitoreo de comunicación, analizadores de paquetes o protocolos y seguimiento de la red.

Durante las pruebas se encontró un "hack" para instalar el Sistema Operativo Mac OS X Leopard en una computadora con procesador Intel y que no fuera equipo propietario de Mac. Se hizo la instalación, se configuró en el equipo "no virtualizado", se realizaron las pruebas y obtuvimos los siguientes resultados:

- Los protocolos soportados son Real time Transport Protocol (RTP), Real Time Streaming Protocol (RTSP).
- Utiliza una tecnología propietaria denominada Instant-On donde el delay es de milisegundos.
- La compresión de la transmisión es excelente y permite transmisiones de muy alta calidad, esto se debe a la utilización de los CODEC (COder-DECoder) de video H.263, H.264 y MPEG-4.
- Detecta el ancho de banda del cliente y transmite información acorde al mismo.
- El formato soportado por este servidor es MOV por lo tanto se requiere descargar e instalar un cliente que soporte este formato en cualquier Sistema Operativo, a excepción del Mac OS.

### **c) Darwin streaming Server (DSS)**

Server Darwin streaming Server (DSS) es la versión de código abierto de Apple QuickTime Streaming (QTSS), además de que es multiplaforma, por lo tanto se puede instalar en servidores con Sistemas Operativos Windows, Linux, Mac OS, UNIX. Para la investigación se instaló DSS versión 6.0.3, en un servidor con Sistema Operativo de código abierto denominado Linux utilizando una distribución basada en DEBIAN, con interfaz gráfica por defecto Gnome llamada Ubuntu, también se instaló DSS en otra distribución basada en RPM con interfaz gráfica por defecto KDE llamada OpenSUSE.

La instalación del DSS en Linux no es del todo intuitiva ya que la misma se debe realizar por líneas de comandos, además de que muchas de las configuraciones al DSS también son por líneas de comandos. Se llevaron a cabo todas las configuraciones y pruebas pertinentes.

Como DSS y QTSS comparten la misma base de código, básicamente las características técnicas observadas son similares a excepción de que DSS no soporta la tecnología Instant-On y su delay promedio está de 1 a 2 segundos, además soporta el protocolo Real time control protocol (RTCP).

### **d) Adobe Flash Media Streaming Server**

Para la implementación de Adobe Flash Media Streaming Server (FMSS) se requiere un sistema operativo de la gama de Windows Server o Linux. En este caso se instalo la versión de Windows ya que es la única que Adobe proporciona como versión de evaluación. Las configuraciones se realizaron de forma rápida y sencilla, ya que todo el ambiente de configuración es gráfico e intuitivo. Se hicieron las diferentes configuraciones y pruebas, dando los siguientes resultados:

- Los protocolos soportados son Real Time Messaging Protocol (RTMP) y Encrypted Real Time Messaging Protocol (RTMPE), ambos propietarios del fabricante.
- Detecta el ancho de banda del cliente y transmite información acorde al mismo.
- La compresión de la transmisión es excelente y permite transmisiones de muy alta calidad, esto se debe a la utilización a los CODEC (COder-DECoder) de video H.264 y MPEG-4.
- El formato soportado por este servidor es Flash Video (FLV) que es un estándar muy utilizado actualmente, se requiere descargar e instalar un cliente, pero usualmente se detecta si el usuario tiene un cliente instalado, si no lo tiene este se descarga y se instala de forma rápida y automática.

• Permite una transmisión sencilla en la Web a teléfonos móviles que tengan instalado el software Adobe Flash Lite v3.

# **e) Red5**

Es la versión de código abierto de Adobe Flash Media Streaming Server (FMSS), también es multiplaforma, por ende se puede instalar en servidores con Sistemas Operativos Windows, Linux, Mac OS, UNIX. Este servidor de Streaming está desarrollado en Java. Como Red5 tiene la misma finalidad que (FMSS), básicamente las características técnicas observadas son similares.

# **8. Criterios para escogencia del software**

La decisión de la escogencia del software se realizó en base a los siguientes criterios:

- Precio: Lo más importante era escoger un software que fuera freeware o de código abierto para ahorrar costos, pero que también cumpliera con los estándares aceptables para un proyecto de televisión por Internet, por esa razón fue que se evaluaron varios programas de pago.
- **Protocolos: Se evaluaron los protocolos de transmisión y transporte.**

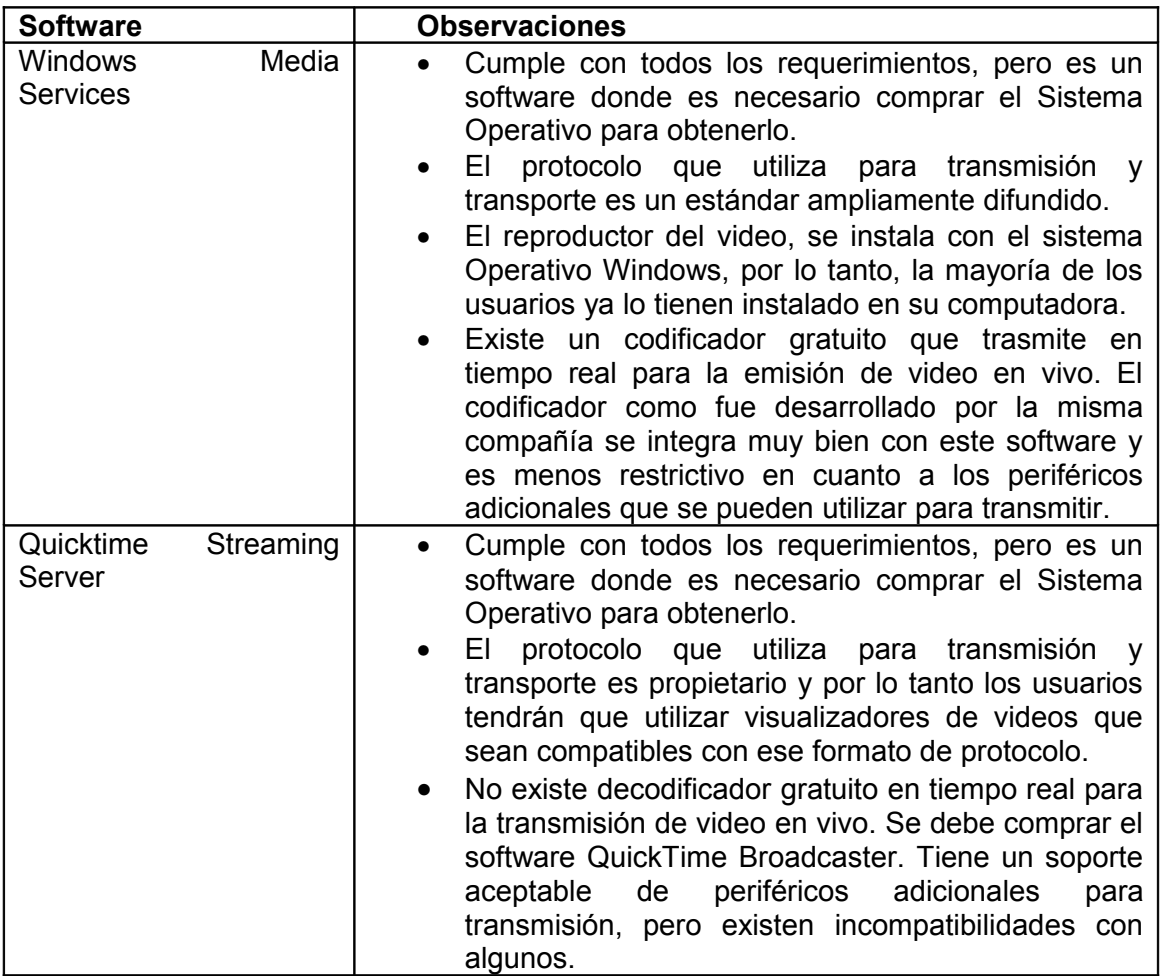

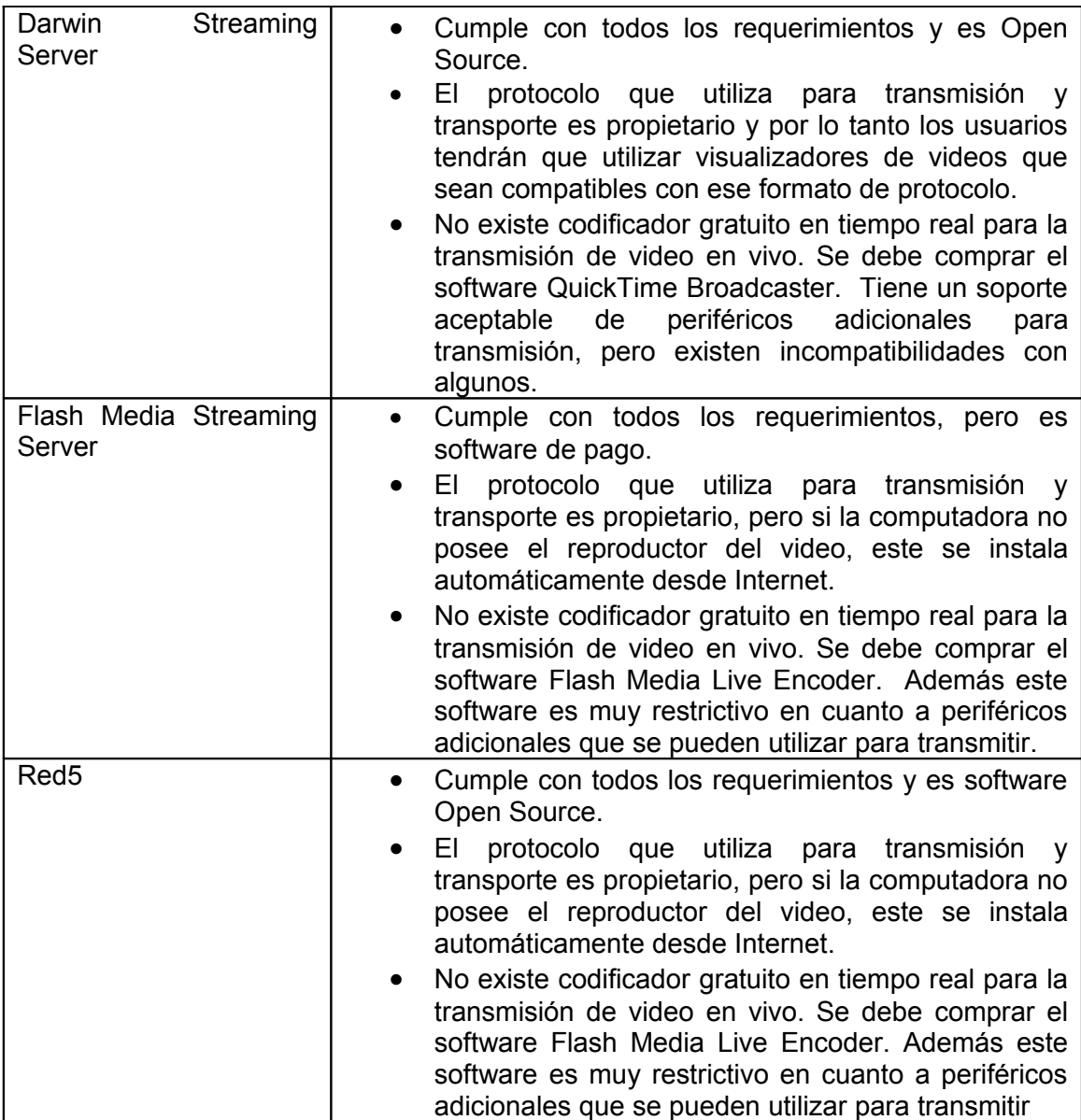

Se seleccionó el sistema operativo Windows Media Services porque tiene un ambiente muy conocido entre los usuarios; para la reproducción y codificación de videos se utilizó un software propio de este sistema, finalmente facilita la reproducción de vídeos en los formatos comúnmente utilizados.

### **9. Software para codificadores de videos**

A continuación presentamos algunos de los software evaluados**:**

### • **Windows Media Encoder (WME)**

Es un codificador de medios desarrollado por Microsoft el cual permite convertir o capturar tanto audio, videos e imágenes pregrabadas, así como transmitir en vivo utilizando el formato de Windows Media.

Windows Media Encoder codifica el video utilizando el CODEC (COder-DECoder) Windows Media Video y la codificación de audio la realiza utilizando el CODEC Windows Media Audio. También el contenido puede ser un audio/video sin comprimir.

# • **QuickTime Broadcaster (QTB)**

Es una aplicación de codificación en vivo de Apple con la que se podrá emitir acontecimientos en directo con calidad profesional en la web. La combinación de QuickTime Broadcaster, QuickTime Streaming Server y QuickTime proporciona el primer sistema de difusión multimedia a través de Internet totalmente basado en MPEG-4, con el que se podrá reproducir los videos, no sólo en el reproductor QuickTime Player, sino también en cualquier reproductor de MPEG-4 compatible con la norma ISO.

### • **Flash Media Live Encoder**

Este programa diseñado para capturar audio y vídeo en vivo mientras se transfiere en tiempo real al software Flash Media Streaming Server. Permite hacer transmisiones con los parámetros deseados, ajustar la resolución, recortar videos, comprensión de video y audio además de la posibilidad de transmitir estéreo.

Dado que el codificador de Windows Media Encoder está diseñado para trabajar con el sistema operativo Windows Media Server que reconoce sin dificultad las capturadoras de vídeo, se seleccionó este software.

# **10. Software Utilizados para el desarrollo del sitio**

Para la realización de este proyecto evaluamos tres software: Advanced [XML Video](http://www.newwebstar.com/webmaster/32791-flashden-advanced-xml-video-gallery.html) [Gallery](http://www.newwebstar.com/webmaster/32791-flashden-advanced-xml-video-gallery.html)*,* Elite XML Website y Zenphoto; a continuación presentamos los elementos más importantes de cada uno de ellos.

# **Advanced [XML Video Gallery](http://www.newwebstar.com/webmaster/32791-flashden-advanced-xml-video-gallery.html)**

Es un recurso gratis con el que se puede implementar una galería de imágenes y Videos con tecnología *Flash*. Es altamente personalizable, permitiendo elegir entre varios efectos, tamaño, otras opciones; todo esto se configura en un archivo *XML*.

Por otra parte, para que la señal recogida por el dispositivo de audio y/o vídeo sea codificada a los bitrates (unidad para expresar de bits transmitidos por segundo, normalmente se enuncia en mbps), formatos adecuados y enviada a través de Internet, es preciso contar con un **software para la gestión de los contenidos audiovisuales** para Internet (Advanced Xml Gallery, Elite WebSite Xml, Multistream, Zenphoto, otros), que permita la codificación, gestión y publicación de vídeos en la web. Con este tipo de herramientas, cualquier usuario puede crear su propia TV por Internet. Los **contenidos** que desee emitir serán creados y gestionados por él mismo. No existen más límites que la propia creatividad.

### **Características del Software [Advanced XML Video Gallery](http://www.newwebstar.com/webmaster/32791-flashden-advanced-xml-video-gallery.html)***:*

- Trae incluida dos versiones separadas de FLA. Una para el video en aspecto 4:3 (que también apoya 16:9) y otra versión con el interfaz redimensionado para utilizarlo en pantallas de video de aspecto 16:9.
- Maneja Contenidos en XML.
- Video Streaming con buffer.
- Soporta modo Pantalla Ancha o Full Screen.
- Múltiples categorías, lista de canciones e ilimitada cantidad de videos para verlos.
- Todo el contenido puede ser cambiado mediante un sencillo código en XML tanto como para las imágenes como para el video.
- Soporta H.264 MP4 video (con el último flash player 9 instalado)
- Instrucciones y manual en PDF con comentarios incluidos.
- Es un Actionscript 2, el cual puede ser abierto en Adobe flah 8 o superior.
- Para obtener el código y funcionalidad de este software se tiene que comprar.

### • **Elite XML Website:**

Es un software de código abierto, el cual permite definir algunos ajustes básicos, como por defecto la página web de color estándar, el modo de pantalla completa, la inclusión de antecedentes, entre otros. Además de todos los vínculos, los contenidos y módulos que se desea. Este software cuenta con un manual completo de apoyo, dividido por módulos, con un índice y fácil de manejar.

### **Características del Software Elite XML Website:**

- *Menú de Navegación*: Elite tiene una alineación horizontal y sólo permite restringir el número uno de los menús y enlaces sublinks dependiendo del espacio de cada uno de los vínculos y/o los subenlaces que ocupa. El menú puede actualizarse ya que está controlado por XML. Una característica importante de ELITE es que la plantilla permite definir una nueva página principal predeterminada.
- *Fondos*: Puede ser activado o desactivado. La plantilla permite seleccionar múltiples orígenes además de la capacidad de editar todos y cada uno de ellos. Todos los Packs de Fondos Triworks.net, FlashDen son compatibles con la plantilla de ELITE.
- *Consola de audio*: Permite agregar el número de archivos de audio que se desee.
- *HTML página de contenido:* Módulo con la capacidad de formato de texto con todos los contenidos en XML utilizando etiquetas HTML. Ofrece una lista básica de etiquetas para que pueda ser probada, al igual que el color del texto, vínculos de texto, tamaño de texto, entre otros.
- *Página de Noticias*: Permite agregar infinidad de artículos a la lista de noticias sólo con la edición de un simple archivo XML.
- *Formulario de contacto*: Permite tener un contacto con las personas que acceden al sitio, mediante el formulario de contacto.
- *Galerías de imágenes*: Es una galería totalmente nueva, desarrollada especialmente para la plantilla. Cada galería permite incluir un mayor número de categorías y de imágenes, por simple edición de XML.
- *Galería de Video*: Permite incluir el mayor número de categorías y los videos FLV que desee, simplemente utilizando la edición simple xml.
- *Reproductor de vídeo:* Contiene reproductor de video FLV donde se puede incluir un vídeo único sin restricciones en términos de la resolución.

Al igual que el Software Advanced XML Video Gallery, el código y la funcionalidad del Elite XML Website se tienen que comprar.

# • **Zenphoto**

Zenphoto está desarrollado en Php, Javascript y mediante MySql; se puede crear fácilmente galería de imágenes y videos utilizando el diseño de páginas con hojas de estilos en cascadas (CSS).

Las bondades que encontramos en esta herramienta son:

- Rapidez de carga gracias a la ausencia de tablas (todo el diseño esta en CSS).
- Administración de álbumes o galerías de fotos muy sencillas.
- Descripción textual de cada fotografía incluida.
- Comentarios de usuarios sobre cada foto.
- Cambio de apariencia total mediante plantillas.
- Administración íntegra mediante bases de datos MySQL.
- Creación automática de Thumbsnails.

Las características de Zenphoto son:

- Álbumes y Sub-Álbumes de Imagen y Video
- FTP o panel de administración para subir las imágenes y los videos al servidor
- Soporte para Comentarios
- Tags (etiquetas)
- Soporte para galería RSS, álbumes y comentarios.
- Buscador avanzado
- Soporte para Plugins (WordPress, FaceBook, otros)
- Soporte para Plantillas

Requerimientos para la instalación son:

- Servidor Web con 10Mb como mínimo de espacio libre
- Apache o ISS
- Php 4.1.0 o versiones más actuales con las librerías GD disponibles
- Mysql 3.23 o versiones más actuales.

Ventajas:

- Si las fotos exceden las dimensiones máximas soportadas por la caja que muestra cada foto, se genera automáticamente una versión más reducida con la posibilidad de ver la imagen en tamaño original con un clic sobre cada imagen.
- La generación automática de las imágenes pequeñas que llevan a las originales (thumbs) de gran calidad y con cierto perfilado de imagen que produce una mejora sobre las mimas.
- Además, esta aplicación se puede integrar perfectamente con Wordpress (Sistema de gestión de contenidos enfocado a la creación de Blogs).

Zenphoto es un software de código abierto (opensource), dado que está desarrollado en lenguaje php, se puede adaptar a nuestras necesidades y conveniencias.

Después de evaluar tres herramientas de software libre, para la reproducción de vídeos de bajo demanda y online, encontramos en la aplicación Zenphoto la alternativa para la implementación de galerías de imágenes, noticias y videos.

Las facilidades y ventajas de esta herramienta nos facilitarán el desarrollo de un sitio que ofrezca el servicio de televisión por Internet en la Universidad Tecnológica de Panamá; de esta manera apoyar y potenciar las diferentes actividades que se realizan en la Universidad a nivel de docencia e investigación.

### **11. Sitio UTP-TV**

 El UTP-TV es el sitio que ofrece el servicio de televisión por Internet de la Universidad Tecnológica de Panamá, en estos momento el acceso es local. Utilizando las facilidades que nos brinda Zenphoto para la modificación del código se personalizó el sitio, cambiando los estilos, imágenes, creando nuevas galerías.

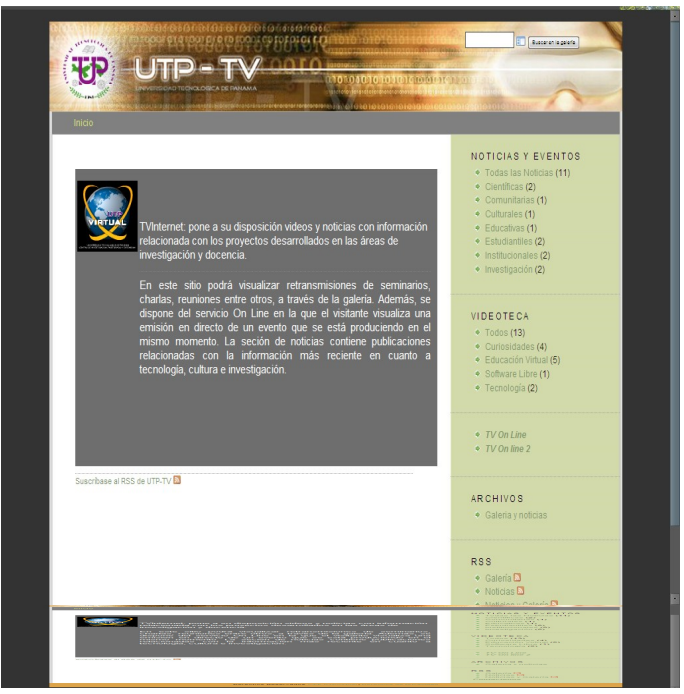

**Sitio UTP-TV**

El sitio presenta una pantalla inicial como se muestra en la figura sitio UTP-TV, la cual pone a disposición información acerca del sitio, noticias y eventos, videoteca, galerías RSS, de noticias y videos por fechas y popularidad.

En la sección de *Noticias y Eventos* podrá obtener información relacionada con las actividades desarrolladas a nivel académico y de investigación.

A través de la sección *Videoteca* se accede a los videos de bajo demanda clasificados por categorías o si desea se puede acceder a toda la galería.

La sección *TV Online* permite visualizar en tiempo real la reproducción del video que se esté presentando en ese momento además la sección Archivos presenta el historial de noticias y videos organizados por mes.

Se podrá subscribirse al canal de redifusión web con formato RSS (Rich Site Sumary) o acceder al canal que le ofrece el sitio.

#### **Conclusión**

La televisión por Internet como apoyo a los procesos de enseñanza-aprendizaje, le permite a los estudiantes y docentes contar con fuentes y medios de información relacionada con la asignatura que este cursando en un momento dado, lo que es lo mismo, utilizar las posibilidades de interactividad que ofrece la televisión por internet como nuevo soporte que universalice aún más el acceso a la formación. Las Tecnología de la Información y Comunicación (TIC´s), permiten hacer un replanteamiento de la idea tradicional de la televisión educativa, integrando imagen, texto y sonido en el aula, además de abordar la educación en el lenguaje de la era digital, el que mejor entienden niños, jóvenes y adultos.

Este recurso ha llegado al mundo de la formación superior, diferentes universidades están incorporando de forma intensa los nuevos canales de comunicación que permiten la participación del usuario de la red, en este caso estudiantes distribuidos por toda la geografía nacional o incluso, en distintos países o continentes.

Durante el levantamiento de la información enriquecimos nuestros conocimientos sobre los conceptos relacionados con la televisión por internet que es un medio de comunicación alternativo para distribuir archivos con contenidos audiovisuales. Por otra parte, nos educa proporcionándonos información (noticias, fuentes RSS, videos) y creando el interés en los docentes, estudiantes e investigadores en compartir y transmitir el conocimiento en formatos diferentes como parte fundamental en la enseñanza-aprendizaje.

#### **Bibliografía**

Jaime Lloret Mauri, Miguel García Pineda, Fernando Boronat Seguí *IPTV: La televisión por internet*, Editorial Vértice. ISBN 978-84-92647-22-4, 2008

CABERO, Julio; MARTÍNEZ, Francisco; SALINAS, Jesús: *Medios y Herramientas de Comunicación para la Educación Universitaria*. Panamá: EDUTEC, 2003.

CABERO ALMENARA, Julio: *Nuevas Tecnologías Aplicadas a la Educación*. Madrid: Mcgraw-Hill, 2007.

Castellano Hugo Martín, *"¿Educa la televisión?"* (Editorial) En: Contexto Educativo: Revista Digital de Educación y Nuevas Tecnologías. Argentina: Contexto Educativo. Vol. 5, No.28, 2003.

David Austerberry, **La tecnología del streaming de vídeo y audio**, Editorial Donostiarra, 978-84-933445-7-3, 2005

Seth McEvoy, **Fundamentals of Programming the Microsoft Windows Media Platform,** Microsoft Press, ISBN: 978-07356-9111, 2005

Tricia Gill; Bill Birney, **Microsoft Windows media resource kit**, Microsoft Press, 978-0- 7356-1807-7, 2005

Joe Follansbee, **Hands-On Guide To Windows Media**, 978-0-240-80759-1, 2005

John G. Apostolopoulos; Wai- tian Tan; Susie J. Wee, **Video Streaming: Concepts, Algorithms, and Systems**, HP Laboratories Palo Alto, HPL-2002-260, 2006

Amy Reibman; Subhabrata Sen; Jacobus Van der Merwe, **Video Quality Estimation for Internet Streaming**, AT&T Research, 2005

**QuickTime Streaming Server Darwin Streaming Server Administrator's Guide**, Apple. 2009

**ADOBE®FLASHMEDIA SERVER 3.5® Configuration and Administration Guide,** Adobe, 2010